# **MANUAL DEL ESTUDIANTE**

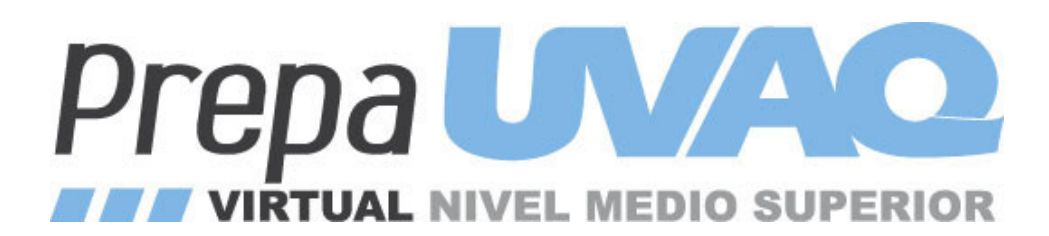

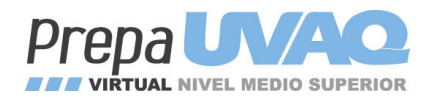

#### Estimad@ alumn@:

Te damos la más cordial bienvenida a tu Prepa virtual UVAQ, estamos seguros de que has hecho la mejor elección.

En este documento te daremos algunas sugerencias para que obtengas el mayor provecho de tus estudios, sobre todo porque puede ser una forma distinta a la que normalmente estás acostumbrado a aprender. Estudiar a través de internet en una plataforma educativa tiene la gran ventaja de permitir que organices tu tiempo y decidas el lugar en donde quieras estudiar, pero a la vez necesitas estar consciente de ser disciplinado en la distribución de las horas que debes dedicar a repasar tus materiales.

Así que primero te explicaremos en qué consiste estudiar a distancia, por qué es distinto a la escuela convencional, cómo y cuántas veces podrás consultar a tus asesores, cómo reconocerás tu aula virtual y qué partes no debes dejar de revisar. Después comentaremos sobre algunas reglas básicas para estudiar mejor y alcanzar resultados óptimos, finalmente algunos consejos de búsqueda efectiva de información por internet.

Ten siempre presente que en la Prepa virtual UVAQ nunca estarás solo, estaremos acompañándote durante tu proceso educativo a través de los asesores, tutores, soporte técnico y director.

Confiamos en que será una gran experiencia para ti cuando descubras muchos de los beneficios que tienes al estudiar en línea, por ahora te deseamos la mejor de las suertes,

Bienvenid@.

#### **Conceptos para familiarizarse:**

*Asesor.-* facilitador, guía, profesor

*Sincrónico.-* se refiere a las actividades que se hacen en tiempo real, a la misma hora. Por ejemplo un chat

*Asincrónico.-* se refiera a las actividades que los integrantes de la comunidad virtual desarrollan en horas diferentes. Por ejemplo la participación en un foro en donde cada quien a la hora que pueda deja su opinión y será vista por otros en horario distinto.

*Comunidad virtual.-* todas las personas que participamos en la Prepa virtual UVAQ, alumnos, asesores, tutores, soporte técnico entre otros.

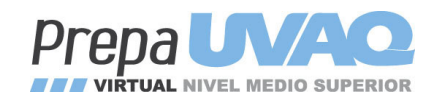

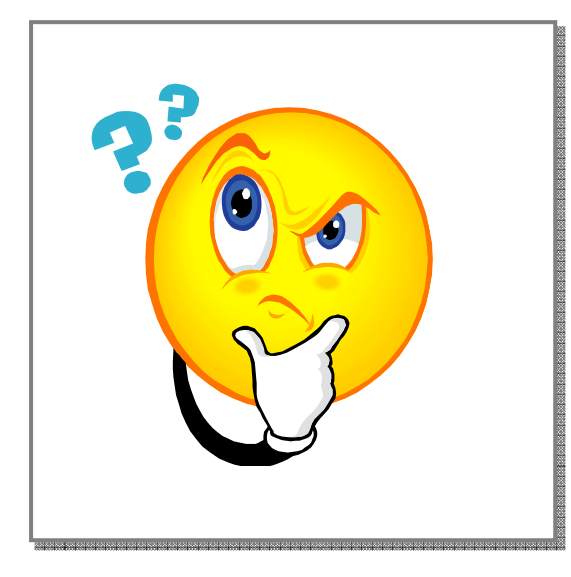

# ¿Estudiar a distancia?

Estudiar a distancia permite a muchas personas seguirse preparando cuando por causa de su trabajo, situación de vida, incapacidad física u otras razones ya no pueden asistir a clases en horarios fijos o trasladarse a las instituciones educativas, esto representa una buena oportunidad pues de otra forma no podrían continuar sus estudios.

Cuando alguien se decide a estudiar en un sistema como este debe tomar en cuenta aspectos como:

**Está basado en el estudio independiente.** El alumno se vuelve sujeto activo en su proceso de aprendizaje.

**Los asesores (maestros) son profesionales** en contenidos y aspectos pedagógicos que usan diversas herramientas didácticas tecnológicas para orientar, guiar, aconsejar y resolver las dudas de los estudiantes en cuanto a los contenidos de las materias.

**El trabajo colaborativo** en la comunidad virtual es muy importante pues la interacción con asesores y compañeros enriquece el aprendizaje con las experiencias y conocimientos personales.

Al tener presente lo anterior la UVAQ se preocupa porque el equipo que atiende a nuestros alumnos, lo hagan con espíritu de servicio cálido desde una visión humanista, con respeto a la dignidad de las personas.

Finalmente es primordial tu compromiso personal y la forma en que organices tú tiempo, ya que así evitarás estresarte por la acumulación de actividades a realizar y el aprendizaje será más efectivo.

#### **Iniciamos!**

Cada aula en la plataforma está dividida en semanas con la finalidad de apoyarte en la organización de tu tiempo de estudio y obtengas un avance seguro sobre la asignatura en la medida que atiendas las indicaciones que se van dando.

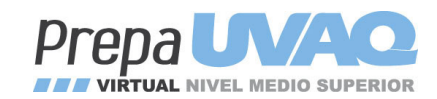

En la semana cero del aula virtual encontrarás siempre a disposición la presentación del asesor, el nombre de la materia, el programa, la información sobre los medios de comunicación que el asesor pondrá a tu disposición, la guía de auto aprendizaje y un foro para dudas y comentarios del curso.

**La guía de auto aprendizaje es el punto de partida y base para el proceso de enseñanzaaprendizaje,** es ahí en donde se explica paso a paso los recursos que debes consultar, analizar o estudiar para llevar a cabo las actividades que refuercen tus conocimientos. Te sugerimos al inicio de cada curso dar una leída general al documento de auto aprendizaje para familiarizarte con el contenido.

Posteriormente revisa todo lo que aparezca en tu aula para visualizar integralmente el trabajo que requerirás ordenar. Así podrás administrar tus tiempos y considerar las tareas que requieran mayor profundidad o concentración.

Recuerda que cualquier duda que se te presente la podrás expresar en primera instancia en el "foro para dudas" de la semana cero y el asesor estará al pendiente de resolver tus inquietudes.

**Rúbricas.-** en la guía de autoaprendizaje o a lo largo del aula ubicarás unos cuadros de texto en donde de manera muy precisa el asesor describe cómo y qué evaluará en cada tema, si consideras puntualmente los criterios que ahí se expresan sabrás de antemano lo que necesitas para obtener el grado máximo de aprendizaje y por consecuencia una mejor calificación.

### Comunicación

La comunicación que se establezca entre los estudiantes de la preparatoria y el asesor debe ser constante, oportuna y clara.

Cada asesor en su materia explicará la forma y medios por los cuales se mantendrá en contacto con todos, sin embargo en términos generales la comunicación se

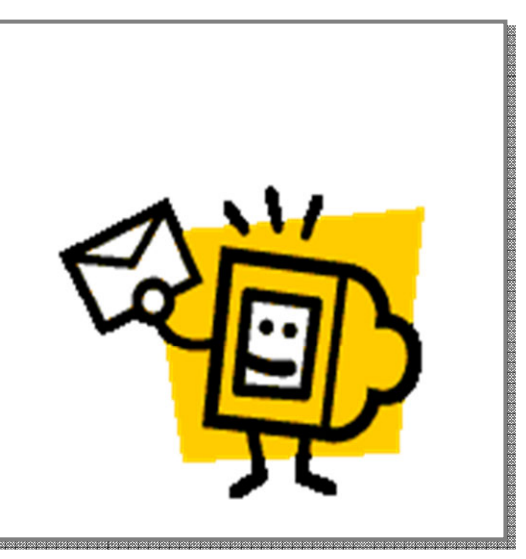

establece a través de la propia plataforma, en los foros, mensajes, chat y correo electrónico.

Además de estos canales el asesor establecerá un día y una hora específica a la semana para atención directa.

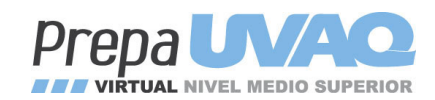

En caso de necesitar alguna orientación que no sea particularmente de la materia puedes recurrir al tutor, quien se presentará al inicio de cada ciclo escolar y dejará a tu disposición correo electrónico y números telefónicos.

Por otra parte si en algún momento tuvieras algún problema que se pueda considerar técnico, es decir, no pudieras ingresar a tu curso, no te aparezcan las materias que estás cursando, no visualices algún material, etc. puedes comunicarte a soporte\_seduvaq@hotmail.com o al teléfono (01 443) 323 5171 ext. 2180 en horario de 8:00 a 15:00 hrs. o enviar un mensaje a ese mismo correo.

Tanto asesores como equipo técnico y de apoyo te contestarán en un lapso no mayor de 24 hrs.

Es importante que a la hora de hacer una consulta esta sea redactada de manera clara y precisa para evitar interpretaciones erróneas.

Finalmente en este punto te confirmo que eres parte de toda una comunidad virtual que está en actividad al mismo tiempo que tú y tendrás oportunidad si lo quieres de comunicarte con otros compañeros. ¡Estamos en diversos puntos del estado, la república u otros países pero pertenecemos a la UVAQ!

### Organízate

Como ya lo mencionamos al principio, en esta modalidad de estudio el alumno es el principal actor en el proceso de enseñanza-aprendizaje pues es quien determina su tiempo para estudiar y se compromete a profundizar en la materia guiado y acompañado por su asesor.

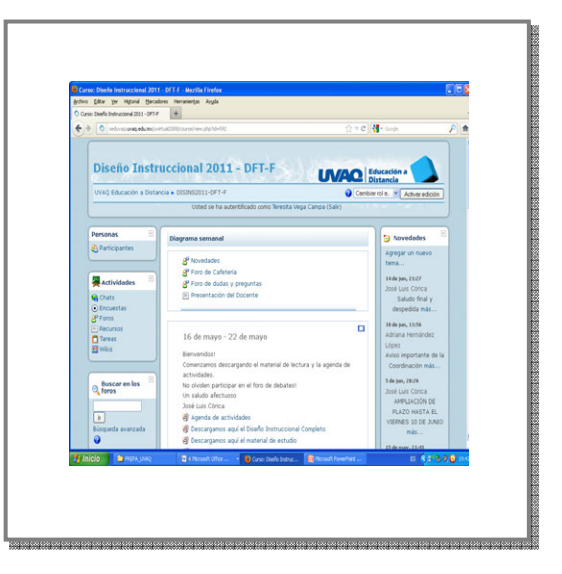

Lo primero es dar una ojeada general al aula virtual para visualizar el contenido así como la cantidad de materiales, recursos y actividades que presenta el asesor en la materia, todo está también en la guía de auto aprendizaje. Recuerda que el curso estará organizado por semanas para facilitar la administración de tu tiempo.

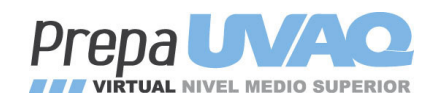

A continuación enumeramos algunas sugerencias que pueden ser muy útiles a la hora de pensar en tus horarios y espacios de estudio, ten presente que Las cosas importantes deben ser almacenadas con cuidado, con orden y con disciplina. Para esta parte tomamos algunos puntos del libro: COMO ESTUDIAR CON ÉXITO. Técnicas y hábitos para aprender mejor; 2008; Alfieri Olcese Salvatecci; edit. Alfaomega. México

#### **Trata de comprender:**

Cuando las cosas carecen de sentido para nosotros, es imposible recordar qué se dijo. Por esta razón, es aconsejable agrupar hechos e ideas en un conjunto, en un sistema significativo. Esto lo puedes hacer agrupando los conceptos, temas o ecuaciones que son de importancia en cada tema visto de tal forma que cobren importancia y significado.

#### **Repasa:**

Si no volvemos a repetir y a alimentar nuestra memoria, una y otra vez, corremos el riesgo de olvidarlo todo, con el simple paso del tiempo (a los 20 minutos de haber aprendido algo nuevo, ya olvidamos el 42%, y a la primera hora, el 65%). En consecuencia, resultará muy útil un repaso de lo que deseamos aprender dentro de las once primeras horas, un segundo repaso a las 48 horas, un tercero a la primera semana y otro al mes. Periódicamente, sin embargo, más que hablar de repasar debería hablarse de re-pensar los conocimientos adquiridos, es decir, hablando, discutiendo, escribiendo con las propias palabras lo que recientemente se escuchó, se leyó o se experimentó, y criticarlo para decir si se está de acuerdo o no, y por qué.

#### **Utiliza claves nemotécnicas:**

Esto es, desarrolla tu propio sistema de memorización, mediante el uso de palabras clave, símbolos visuales, que te permitan recordar conjuntos, párrafos o detalles importantes.

#### **Programa el aprendizaje:**

Más vale estudiar 16 días durante 30 minutos, que 8 horas en un solo día. En otras palabras, estudia frecuentemente durante periodos cortos y no trates de aprender toda una materia en 24 horas.

#### **Concéntrate:**

Descubre y suprime las causas de distracción: un radio a todo volumen, una idea parasita, el temor, la angustia, la preocupación. Cuando te sientes a estudiar piensa que en ese momento no podrás solucionar ni atender otras cosas, dale a cada cosa su tiempo.

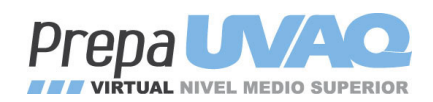

Otras cosas a considerar son:

Procura en la medida de lo posible estudiar en una habitación que tenga suficiente luz, buena ventilación, mobiliario adecuado, etc. De preferencia usa siempre el mismo espacio.

Antes de empezar con las actividades señaladas por el asesor, lee y analiza los objetivos del tema, posteriormente revisa los recursos, lee con atención las indicaciones y pon a la mano y/o en orden cualquier material que vayas a usar para tus tareas.

Siempre que se obtiene un conocimiento nuevo hay que poner más atención y hacer un esfuerzo por comprender sobre el tema haciéndonos varias preguntas respecto a ese nuevo aprendizaje y así autoevaluar cuánto nos ha quedado claro.

Tu asesor será en todo momento guía y facilitador pero serás tú quien tiene la responsabilidad de seguir un proceso sistemático –continuo- en el aprendizaje.

# ¡Cuidado!

En cualquier nivel de estudio hay ciertas reglas básicas que deben servir de parámetro, criterios éticos como referencia en nuestro actuar intelectual y desempeño cotidiano como estudiantes.

• Cuida tu clave de acceso a la plataforma, no la prestes o permitas que otros entren con ella, si en algún momento llegas a extraviarla es

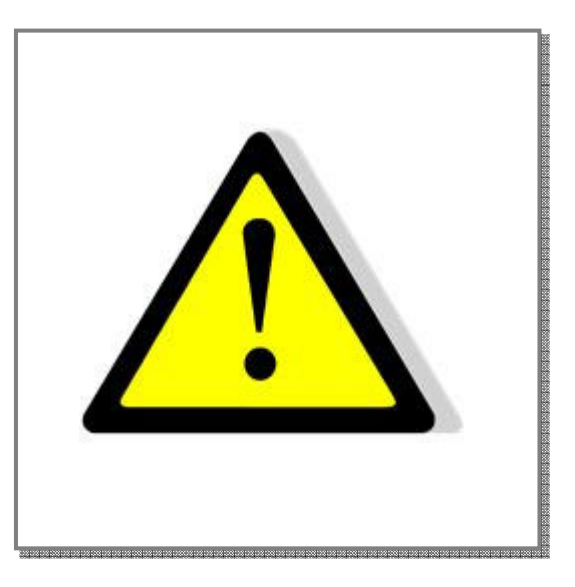

preferible solicitar otra para evitar el mal uso que se pueda hacer de ella.

• El manejo de los derechos de autor, además de ser asunto delicado en cuestión de la honestidad intelectual, puede convertirse en un delito cuando se copia sin mencionar el origen, esto es plagio. En la Prepa virtual UVAQ se sanciona el plagio y puede ir desde una llamada de atención escrita hasta la baja definitiva del alumno.

Es importante que cuando realices algún trabajo de investigación tengas cuidado en citar correctamente las fuentes y también el uso de los textos, por ejemplo, una cita literal deberá ir entrecomillada, mientras que otras pueden parafrasearse. Hay diversos estilos de citar, por lo que es conveniente que te pongas de acuerdo con el asesor sobre cual utilizarán en su curso.

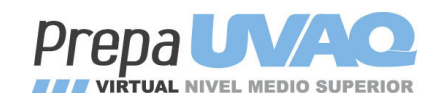

- Las fechas de entrega de los trabajos son el referente de los asesores en cuanto al cumplimiento de los alumnos, esto quiere decir que se toma en cuenta la entrega puntual pero esto por sí mismo no da la calificación ya que dependerá de que las tareas cubran con los requisitos marcados en las rúbricas para determinar la calificación final. Así que las dos cosas son primordiales.
- Si por causa de fuerza mayor dejas de entrar a la plataforma es necesario que a la brevedad te comuniques con tu asesor o tutor para explicarle las causas, de otra forma se considerará como abandono y puede repercutir en la aprobación del curso.

## Por último

Además de tu guía de auto aprendizaje la Prepa virtual UVAQ te ofrece la biblioteca de la Universidad Vasco de Quiroga que podrás consultar cuantas veces quieras por internet.

La forma de tener acceso es la siguiente:

- **a)** Entrar a la página de la UVAQ: www.uvaq.edu.mx
- **b)** clic en de Vida Universitaria

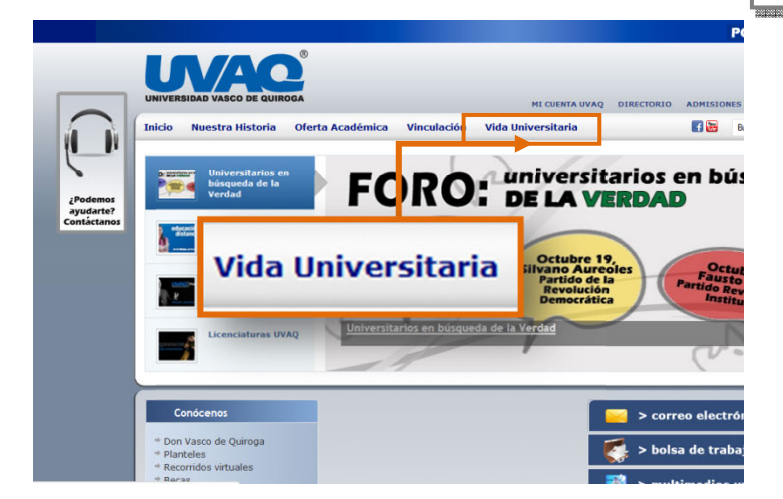

**c)** clic en BIBLIOTECA DIGITAL

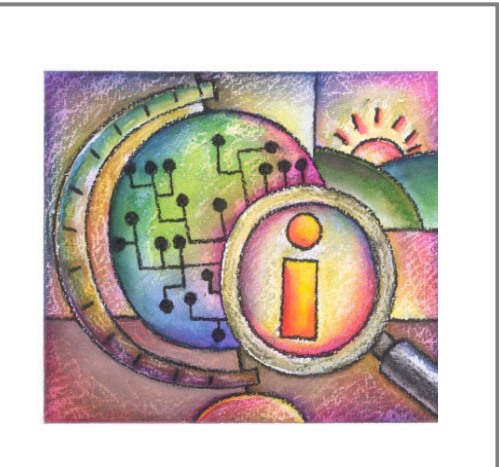

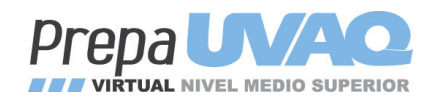

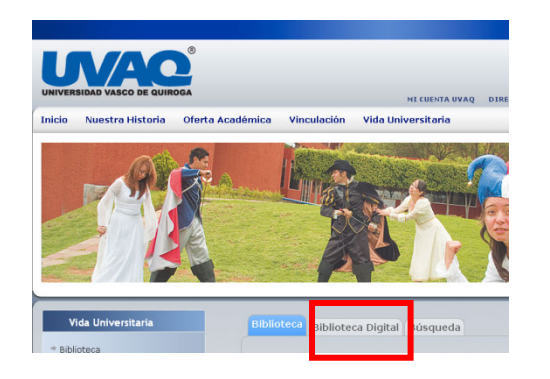

**d)** clic en VISITA LA BIBLIOTECA DIGITAL DANDO CLIC AQUI

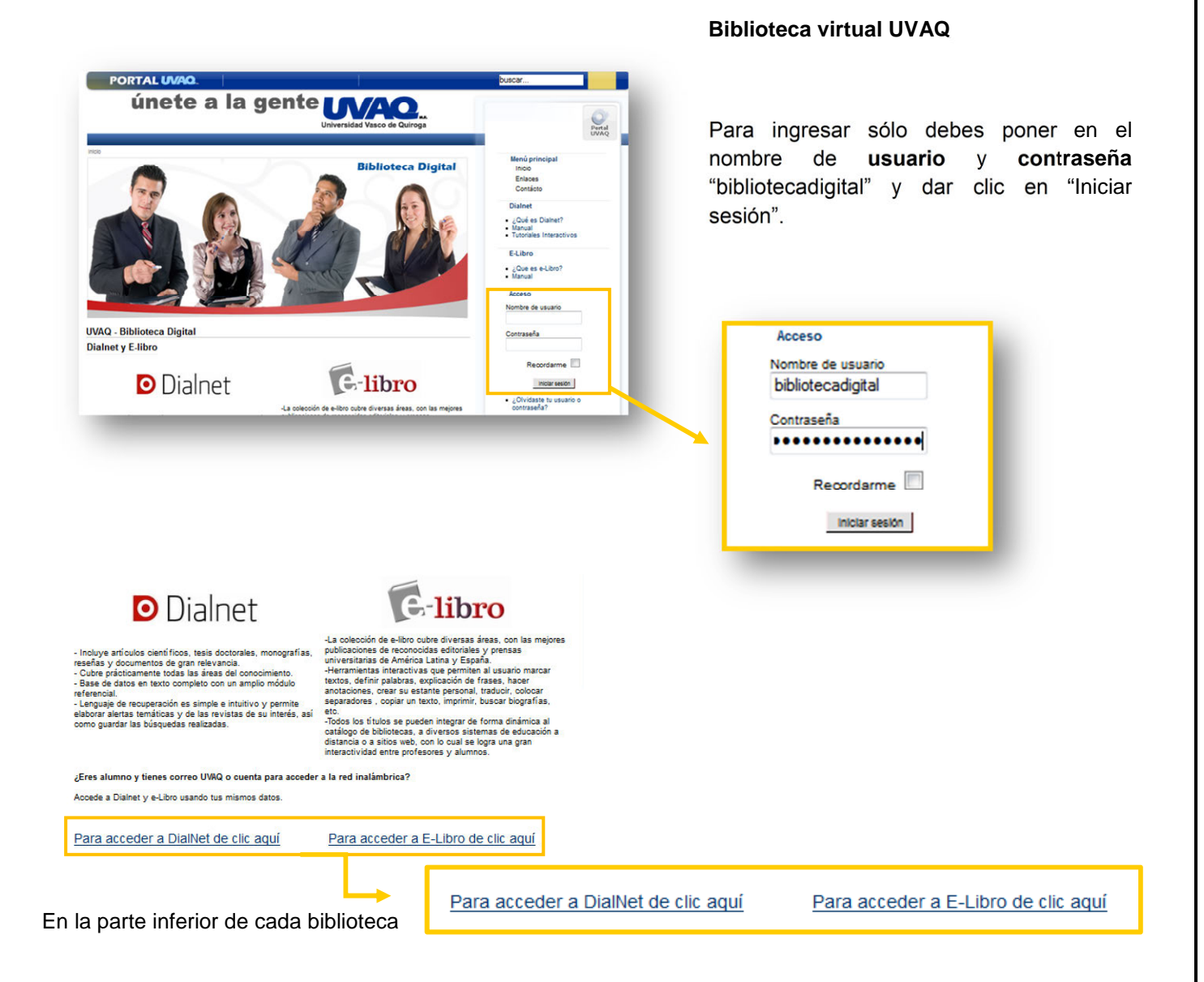

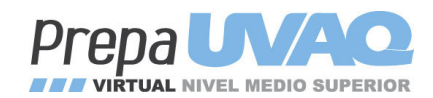

(Dialnet o E-libro) aparecerán los botones de acceso, deberán dar un clic para ir la biblioteca digital de su preferencia.

- **e)** En E-libro, dar clic en INICIAR SESIÓN (parte superior derecha) y después en CREAR UNACUENTA
- **f)** En Dialnet dar clic en REGISTRARSE

Cuando hagas búsquedas por internet trata de verificar la seriedad de las páginas, sin ser contundente podemos guiarnos cuando aparecen como *.edu; .gob; .org;* o páginas de instituciones reconocidas a nivel internacional como la ONU, etc.

Si requieres de comprar algún libro que no encuentres en tu localidad puedes recurrir a la compra por internet en librerías reconocidas (como Gandhi, El Sótano…).

No dudes en recurrir a tu tutor cuando requieras orientación sobre algún trámite o proceso o a soporte técnico si es el caso.

¡Te deseamos lo mejor en esta etapa académica de tu vida, nos veremos cuando te gradúes!